## Transferring ChemDraw Structures to SciFinder<sup>n</sup>

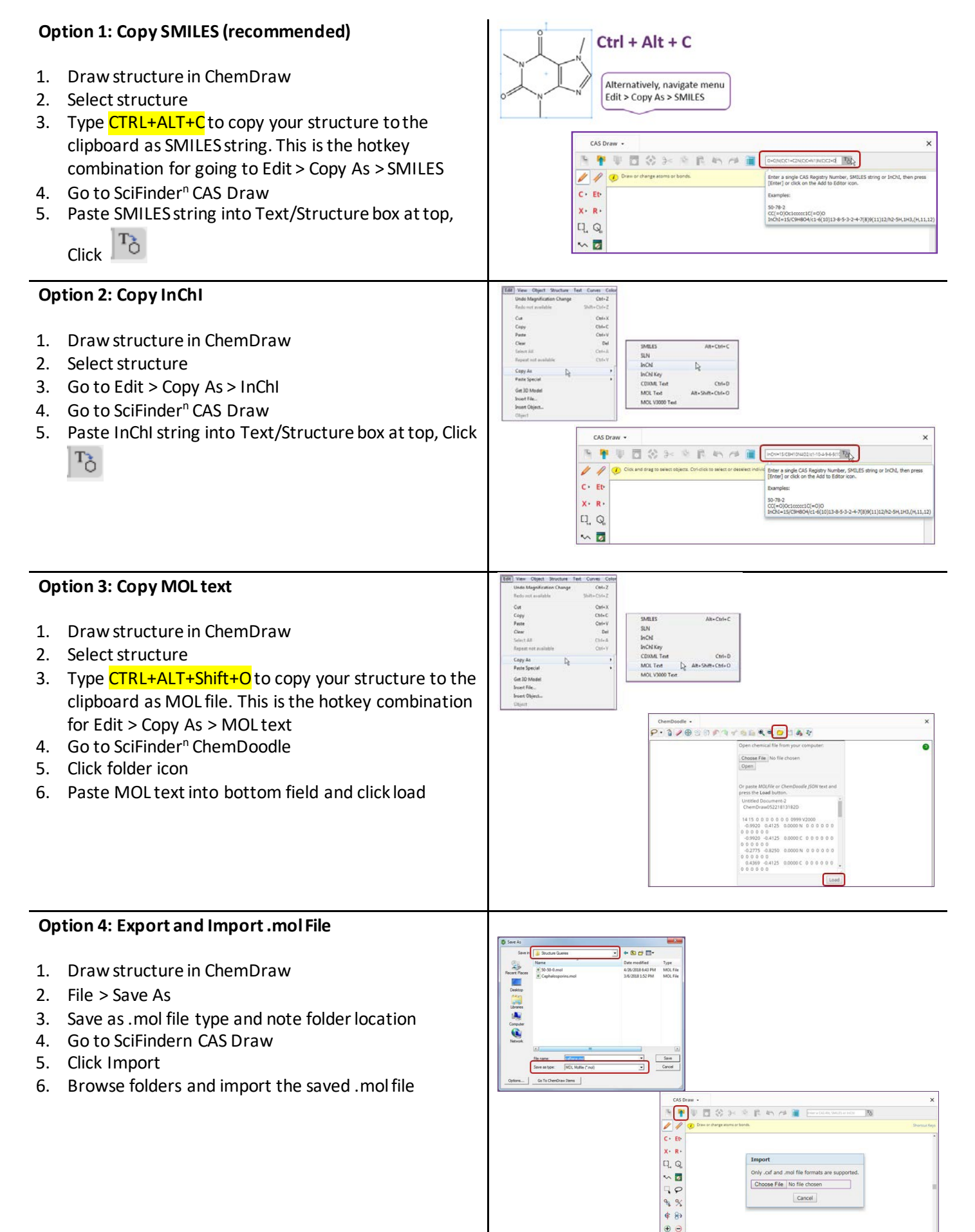

 $\rightarrow$  40